# Exercices sur les cartes de contrôle

## Exercice 1

L'entreprise Welmark fabrique et distribue divers produits de nettoyage. On veut mettre en œuvre une carte CUSUM pour les moyennes pour contrôler la quantité de liquide incluse dans les contenants de 750 ml. La cible visée est de 755 ml. L'estimation de l'écart-type du procédé de remplissage est 1.4 ml (résultat obtenu à partir de contrôles précédents). On veut une carte de contrôle qui permet de signaler un écart δ = 1.0 (unités standardisées) du niveau moyen du procédé de remplissage par rapport à la valeur cible visée. On veut une carte de contrôle bilatérale avec un échantillonnage de 4 contenants toutes les demi-heures.

- 1. A partir des données du tableau suivant, construire la carte de Shewart. Que décidez-vous ?
- 2. Quelles valeurs de  $k$  et  $h$  prenez-vous pour la carte CUSUM?
- 3. Quelle est la longueur moyenne de points pour signaler un écart d'un écart-type ? Et si  $n = 1$  ?

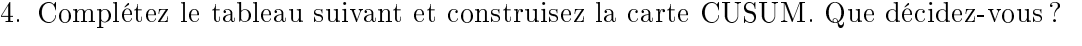

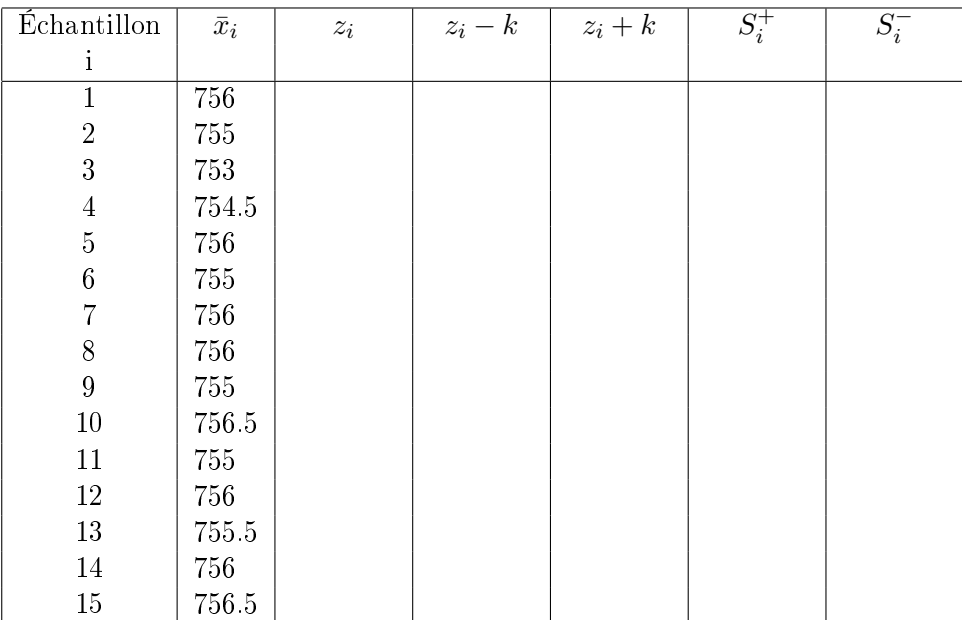

## Exercice 2

On veut suivre un processus de production avec une carte CUSUM de paramètres  $h = 4.774$  et  $k = 0.5$ . La valeur cible visée du processus est  $\mu_0 = 100$  et l'écart-type estimé avec des contrôles antérieurs est de 4.

- 1. On veut déceler un déréglage d'amplitude  $\Delta = 7$  en environ 3 contrôles. Quel effectif prenez-vous dans chaque échantillon ?
- 2. Construire la carte de Shewart puis la carte CUSUM sachant que les valeurs obtenues sont les suivantes :

3. Si vous détectez un déréglage avec la carte CUSUM, estimer la date et l'amplitude du déréglage.

#### Exercice 3 : Construction d'une carte de contrôle combinée

Deux caractéristiques de qualité sont suivies pour des vis : la longueur (en mm) et le diamètre (en mm). La valeur cible visée pour la longueur est de 55 mm et la valeur cible visée pour le diamètre est de 5 mm. On aimerait mettre en oeuvre une carte de contrôle qui permettrait de détecter des déréglages sur le diamètre. On considère que lorsque le processus est maîtrisé, l'écart-type des mesures individuelles sur le diamètre est  $s_0 = 0.08$  mm, et la distribution des diamètres peut être considérée comme normale. On choisit de prélever des échantillons de taille 16 et on veut construire une carte de contrôle qui soit efficace pour détecter tous types de déréglages (petits, moyen ou très importants). On décide donc de suivre la production avec une carte combinée CUSUM-Shewart : la carte CUSUM ayant les paramètres  $k = 0.5$  et  $h = 5$  et la carte de Shewart de paramètres  $L = 3.5$ .

- 1. Donner la POM pour signaler un écart de la moyenne de  $\Delta = 0.02$  mm et un écart de  $\Delta = 0.04$ mm avec la carte CUSUM-Shewart proposée.
- 2. A partir des données du tableau [1,](#page-1-0) construire la carte combinée CUSUM-Shewart de paramètres  $k = 0.5$ ,  $h = 5$  et  $L = 3.5$ . Que décidez-vous?
- 3. S'il y a un déréglage, que faites-vous ? Pouvez-vous estimer la date et l'amplitude du déréglage ?
- 4. Si vous vouliez suivre à la fois la production sur le diamètre et la longueur des vis, comment feriez-vous ? Quel problème cela peut-il engendrer ?

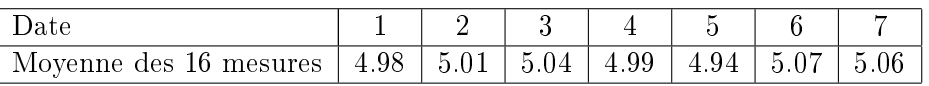

TABLE  $1 -$  Mesures à 7 instants

## <span id="page-1-0"></span>Exercice 4

La Française des Jeux veut suivre la fabrication des tickets "Bingo". L'objectif que l'entreprise se fixe est de 5 % de tickets gagnants (*chiffre imaginaire*). A l'aide d'une carte de contrôle CUSUM ( $k = 0.5$ ,  $h = 4.774$ , elle suit la production.

- 1. Calculer l'écart-type du processus lorsqu'il est sous contrôle. Rappel : l'écart-type d'une loi de Bernoulli est  $\sqrt{p(1-p)}$ .
- 2. On veut détecter en 3 contrôles un déréglage de 1 %. Calculer le nombre de tickets que l'on doit prélever pour chaque échantillon.

## Exercice 5

Reprendre les données de l'exercice 2 et suivre cette production avec une carte EWMA.

- 1. Quelles valeurs prenez-vous pour  $\lambda$  et L?
- 2. Calculer les limites de contrôle supérieure et inférieure.
- 3. Appliquer la carte EWMA aux données. Que décidez-vous ?